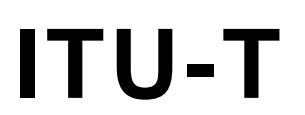

**TU-T** 

TELECOMMUNICATION STANDARDIZATION SECTOR OF ITU

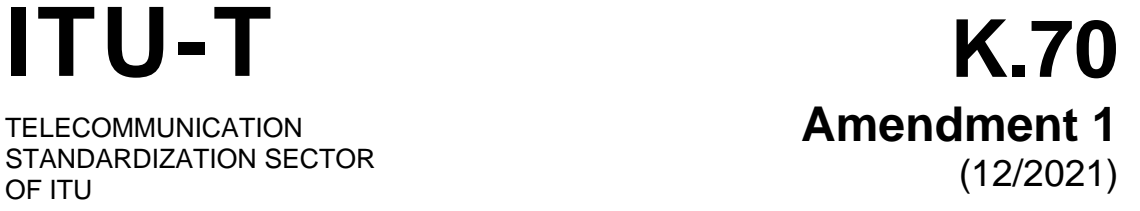

# SERIES K: PROTECTION AGAINST INTERFERENCE

Mitigation techniques to limit human exposure to EMFs in the vicinity of radiocommunication stations

**Amendment 1: Appendix I – Software "EMF-estimator" v8.0.32 and v8.64**

Recommendation ITU-T K.70 (2020) – Amendment 1

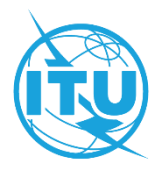

# **Mitigation techniques to limit human exposure to EMFs in the vicinity of radiocommunication stations**

# **Amendment 1**

### **Appendix I – Software "EMF-estimator" v8.0.32 and v8.64**

#### **Summary**

The EMF-estimator software that is Appendix I of Recommendation ITU-T K.70 uses Microsoft Access databank for the collection of input and output data. As various versions of Microsoft Access exist, different installation procedures need to be used to obtain a software that operates properly on a dedicated PC. Amendment 1 to Recommendation ITU-T K.70 adds clause I.10 to clarify the installation procedure.

#### **History**

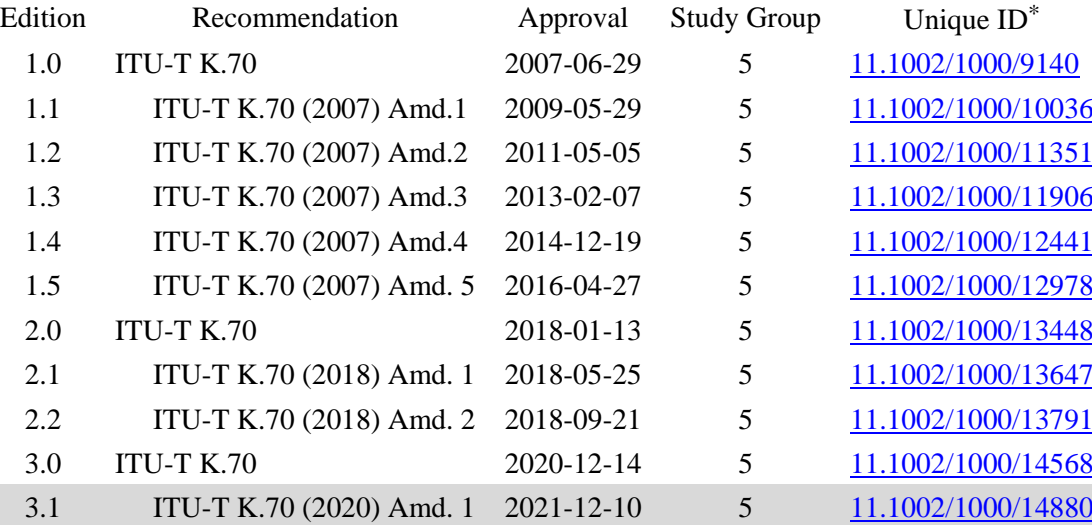

<sup>\*</sup> To access the Recommendation, type the URL http://handle.itu.int/ in the address field of your web browser, followed by the Recommendation's unique ID. For example, [http://handle.itu.int/11.1002/1000/11](http://handle.itu.int/11.1002/1000/11830-en) [830-en.](http://handle.itu.int/11.1002/1000/11830-en)

#### FOREWORD

The International Telecommunication Union (ITU) is the United Nations specialized agency in the field of telecommunications, information and communication technologies (ICTs). The ITU Telecommunication Standardization Sector (ITU-T) is a permanent organ of ITU. ITU-T is responsible for studying technical, operating and tariff questions and issuing Recommendations on them with a view to standardizing telecommunications on a worldwide basis.

The World Telecommunication Standardization Assembly (WTSA), which meets every four years, establishes the topics for study by the ITU-T study groups which, in turn, produce Recommendations on these topics.

The approval of ITU-T Recommendations is covered by the procedure laid down in WTSA Resolution 1.

In some areas of information technology which fall within ITU-T's purview, the necessary standards are prepared on a collaborative basis with ISO and IEC.

#### NOTE

In this Recommendation, the expression "Administration" is used for conciseness to indicate both a telecommunication administration and a recognized operating agency.

Compliance with this Recommendation is voluntary. However, the Recommendation may contain certain mandatory provisions (to ensure, e.g., interoperability or applicability) and compliance with the Recommendation is achieved when all of these mandatory provisions are met. The words "shall" or some other obligatory language such as "must" and the negative equivalents are used to express requirements. The use of such words does not suggest that compliance with the Recommendation is required of any party.

#### INTELLECTUAL PROPERTY RIGHTS

ITU draws attention to the possibility that the practice or implementation of this Recommendation may involve the use of a claimed Intellectual Property Right. ITU takes no position concerning the evidence, validity or applicability of claimed Intellectual Property Rights, whether asserted by ITU members or others outside of the Recommendation development process.

As of the date of approval of this Recommendation, ITU had received notice of intellectual property, protected by patents/software copyrights, which may be required to implement this Recommendation. However, implementers are cautioned that this may not represent the latest information and are therefore strongly urged to consult the appropriate ITU-T databases available via the ITU-T website at [http://www.itu.int/ITU-T/ipr/.](http://www.itu.int/ITU-T/ipr/)

#### © ITU 2022

All rights reserved. No part of this publication may be reproduced, by any means whatsoever, without the prior written permission of ITU.

# **Table of Contents**

# **Page**

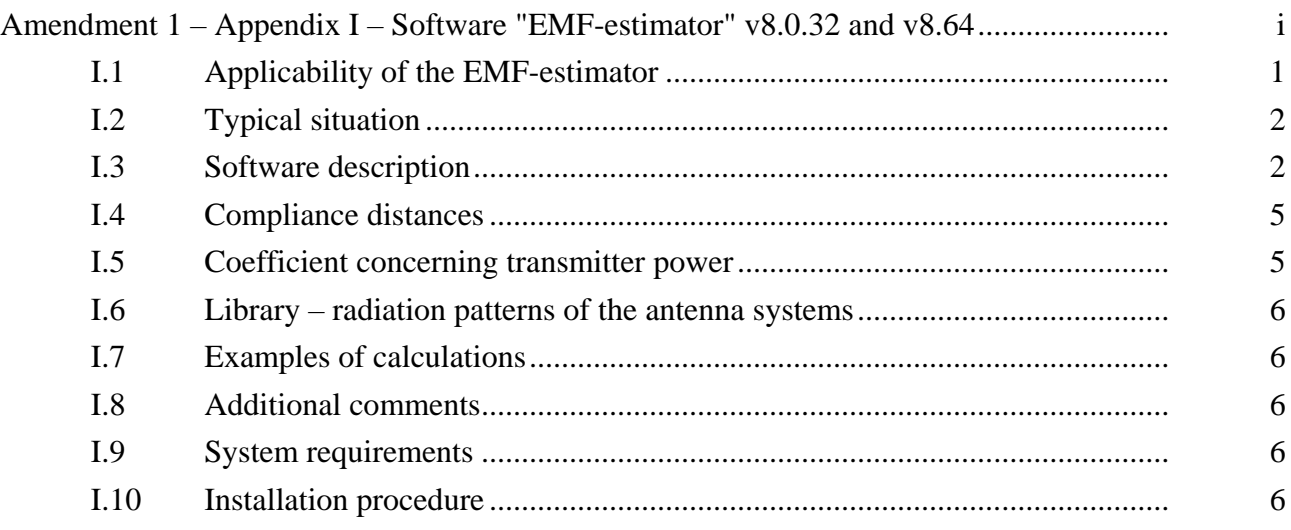

# **Mitigation techniques to limit human exposure to EMFs in the vicinity of radiocommunication stations**

# **Amendment 1**

# **Appendix I – Software "EMF-estimator" v8.0.32 and v8.64**

(This appendix does not form an integral part of this Recommendation.)

The EMF-estimator software has been developed to support the application of the methods described in this Recommendation. It may help to make an estimation of the cumulative exposure in the vicinity of transmitting stations in the case of many different transmitting systems operating at different frequencies. The EMF-estimator is one of the available programs that may be used for that purpose. This software is not intended to be used, and in fact cannot be used, for any certification procedure of the transmitting equipment.

### **I.1 Applicability of the EMF-estimator**

The EMF-estimator software uses the point source model (described in clause 6.3) and exploits the radiation patterns contained in the attached library or introduced by the user. The radiation pattern may have a full, two-variable 3D form  $f(\theta,\phi)$  (a function of azimuth and elevation angles) or may be represented by the horizontal and vertical radiation patterns  $HRP(\phi)$  and  $VRP(\theta)$ . The credibility of the calculation is strongly affected by the model used and depends on the region under investigation and available data concerning a transmitting antenna and operating channels (carriers).

Generally, the results of calculations are adequate in the far-field region and give acceptable results in most of the radiating near-field region. Depending on the direction, one may expect an overestimation or underestimation of the field in the radiating near-field region. The EMF-estimator should not be used for calculations in the reactive near-filed region because the models on which it is based are too simple to describe correctly the real conditions determining the EMFs distribution, so for this region the results are not presented by the software.

The calculations are more credible if a full radiation pattern  $f(\theta,\phi)$  is used. Sufficiently good estimations are also achieved if horizontal and vertical radiation patterns  $HRP(\phi)$  and  $VRP(\theta)$  are applied*.* The influence of the radiation pattern and, consequently, the importance of the exactness of its knowledge grows with increasing transmitting antenna gain.

As from version v6.0 the cylindrical antenna model has been included, which allows for substantial reduction of the area excluded from calculations, however with a higher level of overestimation.

In the EMF-estimator package, the library is included, containing examples of the radiation pattern for many typical radiocommunication and broadcast services. One should note, however, that if the radiation patterns are used for antennas that are only similar to those in operation, the results of the calculations should be regarded as an estimation only. In many practical cases in which radiation levels are far under the limits, such estimation can be sufficient.

The input data for the EMF-estimator contains the operating frequency and the size of each transmitting antenna. Based on these data, the area around an object is split into regions of the field. For the area very close to the transmitting antennas, appropriate information appears on the screen. In practice, only the area in very close proximity to the transmitting antenna (people do not usually have access to this area) cannot be analyzed with the use of the EMF-estimator.

The EMF-estimator evaluates:

- electric field strength:
- magnetic field strength;
- the equivalent plane-wave power flux-density;
- near- and far-field region distances;
- compliance distances (for general public and occupational exposure);
- cumulative exposure coefficients  $W_t$  and  $W_e$ ;
- charts with reference levels as functions of the distance;
- reference levels related to the ICNIRP limits.

The program uses a library of the radiation patterns for typical antenna systems, but it is possible to introduce user-prepared data concerning the transmitting antenna radiation pattern.

The accuracy of the results of calculations is strongly affected by the accuracy of the input data concerning the transmitting equipment (mainly transmitting antennas). The problem is that in many cases the data, especially concerning the radiation patterns, are not available or are known with limited accuracy.

### **I.2 Typical situation**

Figure I.1 explains some terms used in the EMF-estimator.

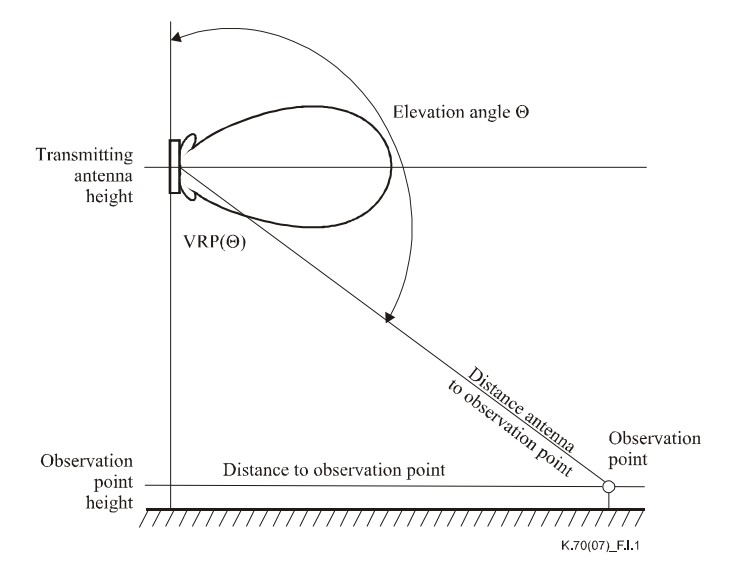

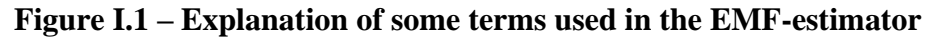

#### **I.3 Software description**

Figure I.2 shows the main screen of the EMF-estimator. It consists of three tabs. In the "Radiation sources" tab there are names and input data concerning each operating frequency. On this page, one can choose the antenna system radiation pattern. If the blank field is chosen, then the HRP and VRP for each observation point have to be introduced manually. If no information is available concerning the transmitting radiation pattern, the "isotropic" radiation pattern may be used, but this will lead to an overestimation of the field, growing with the antenna gain. It is also possible to choose the 3D radiation pattern.

The "Source – XXX" tab (Figure I.4) shows results of calculations for the XXX source of radiation (operating frequency). There is also a button on this screen that allows for the visualization of the distribution of the equivalent plane-wave power density, produced at a chosen operating frequency, as a function of the distance along an observation line defined by the user.

The "Antenna orientation and calculations" Tab (Figure I.3) is designed to input the location of each transmitting antenna and the parameters of the user-defined observation points line. The data have to be introduced in the respective blank spaces.

The main toolbar allows users to input options such as: open/save project, import new radiation pattern, add/remove sources, print, chart with the ICNIRP reference limits and cumulative exposure, which makes possible the calculation of the cumulative exposure for all the sources introduced in the project (see the main toolbar).

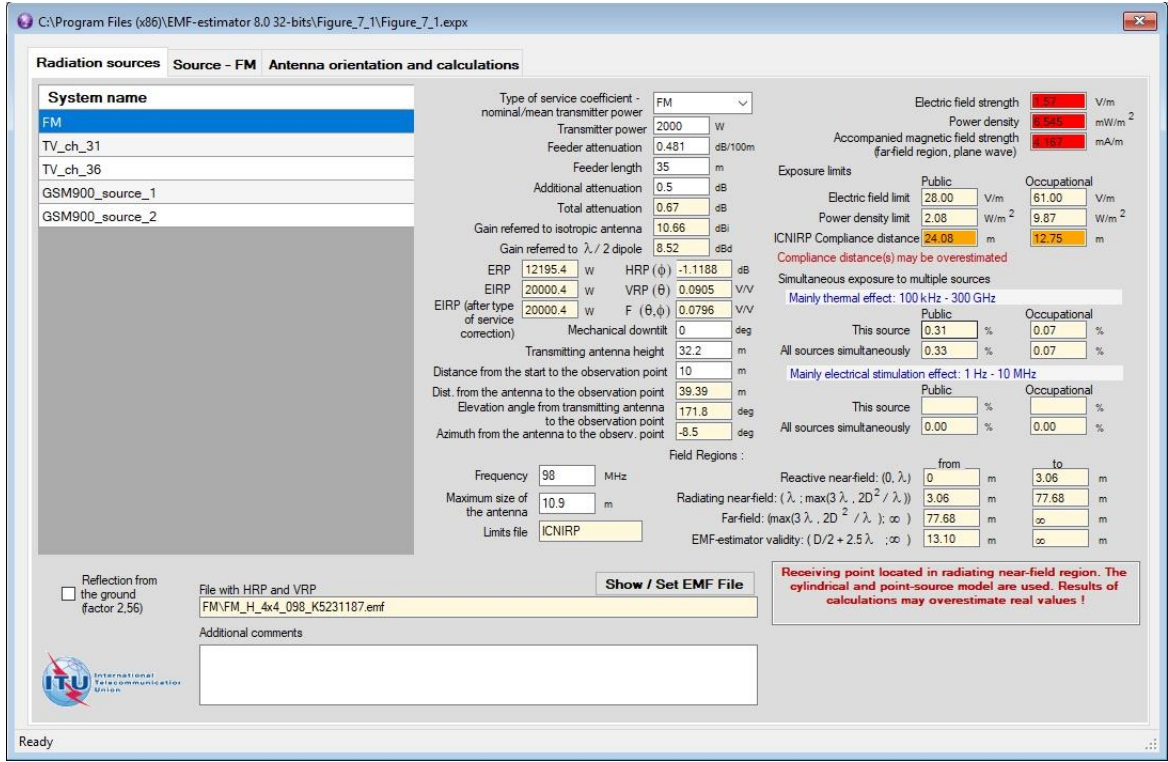

**Figure I.2 – Main screen of the EMF-estimator with "Radiating sources" tab opened**

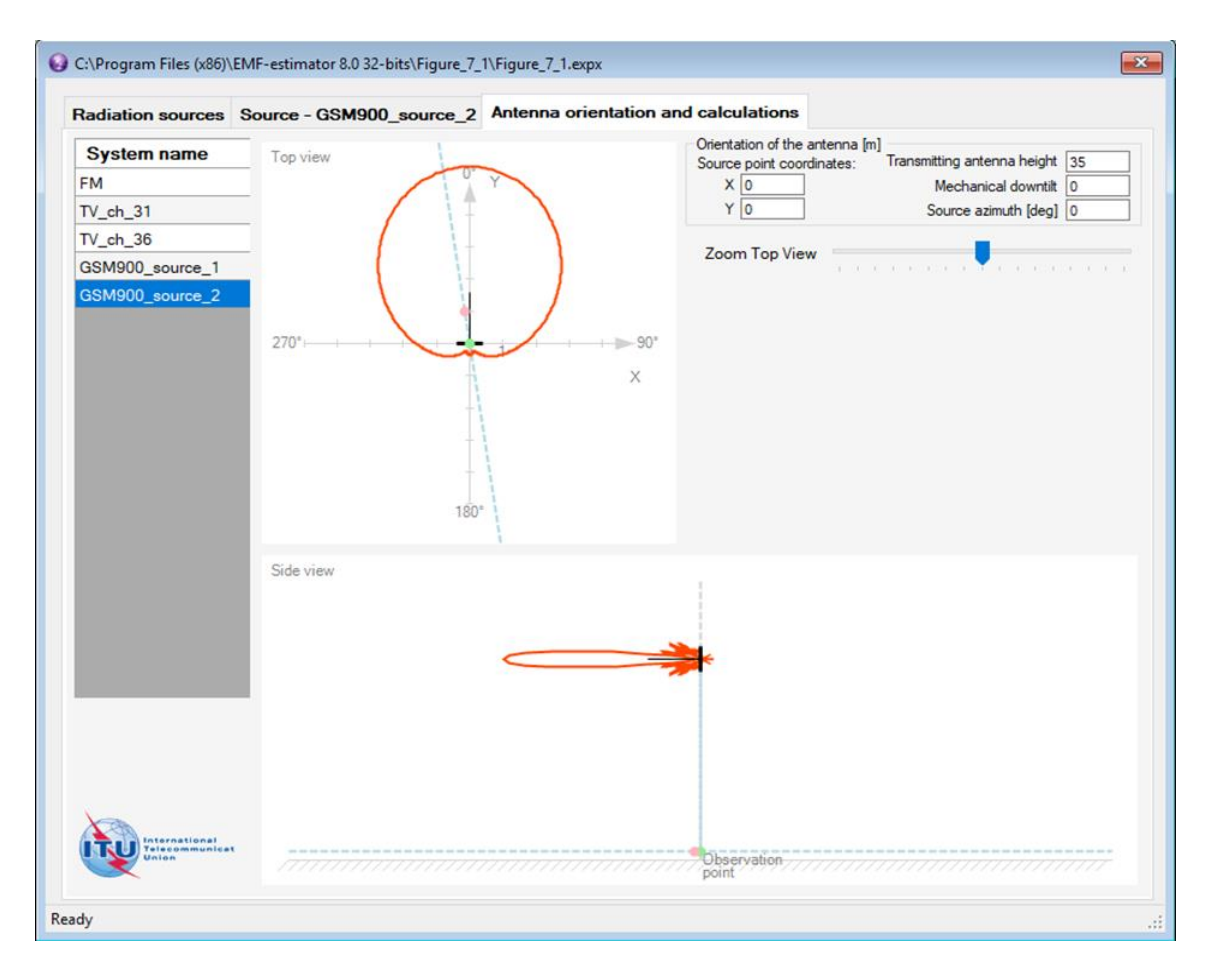

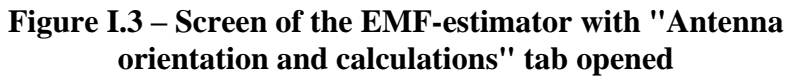

| <b>Distance</b><br>[ <sub>m</sub> ] | $\mathsf{x}$<br>[m] | Y<br>[m] | z<br>[ <sub>m</sub> ] | $\hat{\phantom{a}}$<br>Power<br>density | Type of service coefficient -<br><b>GSM</b><br>Electric field strength<br>$\checkmark$<br>nominal/mean transmitter power<br>Power density                                                                  | mV/m<br>mW/m <sup>2</sup> |
|-------------------------------------|---------------------|----------|-----------------------|-----------------------------------------|----------------------------------------------------------------------------------------------------|---------------------------|
|                                     |                     |          |                       | [mW/m2]                                 | 50<br>w<br>Transmitter power<br>Accompanied magnetic field strength                                                                                                    | mA/m                      |
| 0.00                                | 0.00                | 0.00     | 1.50                  | 0.0426                                  | 5.47<br>dB/100m<br>Feeder attenuation<br>(far-field region, plane wave)<br>40                                                                                                    |                           |
| 0.25                                | $-0.04$             | 0.25     | 1.50                  | 0.0479                                  | Feeder length<br>m<br>Exposure limits<br>Public<br>Occupational<br>0.2<br>Additional attenuation<br>dB                                                                                                    |                           |
| 0.50                                | $-0.07$             | 0.49     | 1.50                  | 0.0536                                  | 42.32<br>92.34<br>Electric field limit<br>V/m<br>2.39<br>Total attenuation<br>dB                                                                                                    | V/m                       |
| 0.75                                | $-0.11$             | 0.74     | 1.50                  | 0.0595                                  | W/m <sup>2</sup><br>22.62<br>Power density limit<br>4.75<br>17.15<br>Gain referred to isotropic antenna<br>dBi                                                                                             | W/m <sup>2</sup>          |
| 1.00                                | $-0.15$             | 0.99     | 1.50                  | 0.0656                                  | ICNIRP Compliance distance 5.03<br>2.31<br>m<br>15.01<br>Gain referred to $\lambda$ / 2 dipole<br>dBd                                                                                                    | m                         |
| 1.25                                | $-0.19$             | 1.24     | 1.50                  | 0.0720                                  | Compliance distance(s) may be overestimated<br>914.5<br>ERP<br>HRP (b) -0.1153<br>W<br>dB<br>Simultaneous exposure to multiple sources.                                                                    |                           |
| 1.50                                | $-0.22$             | 1.48     | 1.50                  | 0.0789                                  | EIRP<br>VRP (θ) 0.0202<br><b>V/V</b><br>1499.7<br>w<br>Mainly thermal effect: 100 kHz - 300 GHz                                                                                                    |                           |
| 1.75                                | $-0.26$             | 1.73     | 1.50                  | 0.0861                                  | EIRP (after type)<br>1499.7<br>$F(0,0)$ 0.0199<br><b>VN</b><br>W<br>Public<br>Occupational<br>of service                                                                                                   |                           |
| 2.00                                | $-0.30$             | 1.98     | 1.50                  | 0.0933                                  | Mechanical downtilt 0<br>0.00<br>This source<br>址<br>0.00<br>deg<br>correction)                                                                                                    | $\propto$                 |
| 2.25                                | $-0.33$             | 2.23     | 1.50                  | 0.1008                                  | 35<br>Transmitting antenna height<br>m                                                                                                    |                           |
| 2.50                                | $-0.37$             | 2.47     | 1.50                  | 0.1084                                  | Distance from the start to the observation point 0<br>m<br>Mainly electrical stimulation effect: 1 Hz - 10 MHz<br>Public<br>33.50<br>Occupational<br>Dist. from the antenna to the observation point.<br>m |                           |
| 2.75                                | $-0.41$             | 2.72     | 1.50                  | 0.1161                                  | 0.00<br>0.00<br>Elevation angle from transmitting antenna<br>This source<br>×.<br>180.0<br>deg                                                                                                    | $\infty$                  |
| 3.00                                | $-0.45$             | 2.97     | 1.50                  | 0.1239                                  | to the observation point<br>$-8.5$<br>Azimuth from the antenna to the observ. point<br>deg                                                                                                    |                           |
| 3.25                                | $-0.48$             | 3.21     | 1.50                  | 0.1318                                  | Field Regions:                                                                                                    |                           |
| 3.50                                | $-0.52$             | 3.46     | 1.50                  | 0.1398                                  | from<br>to.<br>947.5<br>Frequency<br>MHz<br>Reactive near-field: (0, 2,)<br>I٥<br>0.32<br>m                                                                                                    | m                         |
| 3.75                                | $-0.56$             | 3.71     | 1.50                  | 0.1474                                  | Radiating near-field: ( $\lambda$ : max(3, 2D <sup>2</sup> / $\lambda$ ))<br>0.32<br>Maximum size of<br>36.41<br>m<br>2.4<br>m                                                                             | m                         |
| 4.00                                | $-0.59$             | 3.96     | 1.50                  | $0.1552$ $\vee$                         | the antenna<br>Far-field: (max(3 $\lambda$ , 2D <sup>2</sup> / $\lambda$ ); co)<br>36.41<br>m<br>$\infty$                                                                                                  | m                         |
| $\hat{~}$                           |                     |          |                       | $\rightarrow$                           | <b>ICNIRP</b><br>Limits file<br>EMF-estimator validity: ( $D/2 + 2.5\lambda$ : $\infty$ )<br>1.99<br>$\mathbf{m}$<br>$\infty$                                                                              | $\mathbf{m}$              |
| <b>TAY NATIONAL</b>                 | <b>CONTRACTOR</b>   |          |                       |                                         | Receiving point located in radiating near-field region. The<br>Chart<br>cylindrical and point-source model are used. Results of<br>Export<br>calculations may overestimate real values !                   |                           |

**Figure I.4 – Screen of the EMF-estimator with "Source – XXX" tab opened**

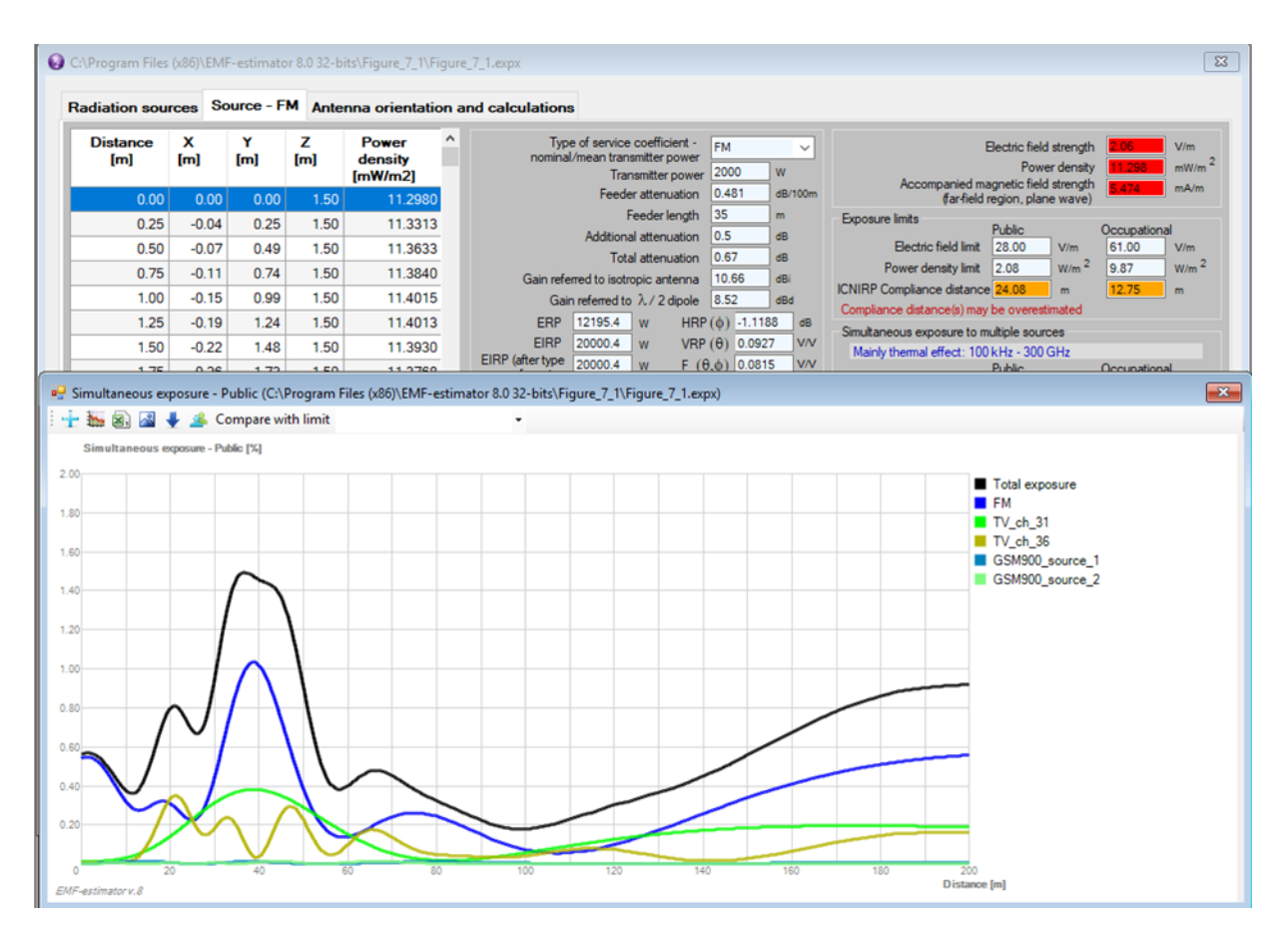

**Figure I.5 – Screen of the EMF-estimator – the results of the cumulative exposure calculations**

It should be noted that the results of the calculations are strongly affected by the accuracy of the input data and the limitations of the model. Since the radiation patterns are given on the one-degree lattice, the curves may not be smooth for very high gain antennas because, for quickly varying functions, a one-degree step can be too big.

#### **I.4 Compliance distances**

The "Source – XXX" tab also presents the results of the calculation of the compliance distances. If the distance is greater than  $0.6 \times D2/\lambda$  then the results are shown. If it is smaller, then the overestimating value is shown, i.e., the lower value of the two: at the distances  $0.6 \times D2/\lambda$  and at distance at which the radiation limit is achieved under the assumption of isotropic radiation pattern  $(f(\theta,\phi) = 1)$ . It should be noted that, in some cases, such an overestimation may be quite big.

#### **I.5 Coefficient concerning transmitter power**

An additional explanation is needed for the parameter "Type of service coefficient – nominal/mean transmitter power". This parameter is required because in many cases the nominal (rated) transmitter power (known for the user) is different from the mean transmitter power (required in the formula for the rms electric field strength calculation). After choosing the type of service, the nominal transmitter power will be automatically multiplied by a suitable coefficient. Table B.1 contains the coefficients for the most commonly used types of radiocommunication services.

### **I.6 Library – radiation patterns of the antenna systems**

In the folder "Library", the files containing radiation patterns for some typical antenna systems used in radiocommunication and broadcasting are collected. There are patterns for FM, TV VHF, TV UHF, GSM 900, GSM 1800, AM and radio relay link antennas. Of course, this library contains only examples of possible configurations of antennas and antenna systems that are in use worldwide. It should be noted that each broadcasting antenna is individually designed and there are no two identical systems. However, the antennas included in the library represent typical solutions realized in many telecommunication systems. There is also a subfolder "User input templates" containing "User\_2D\_Import\_Radiation \_Pattern.csv" and "User\_3D\_Import \_Radiation \_Pattern.csv" files, in a format that enables importing user data for any additional antenna, by using the import option of the EMF-estimator. Such files may then be added to the library and used in the calculations.

### **I.7 Examples of calculations**

Folder "Examples" stores the projects with the results of calculations presented in this Recommendation. It is possible to open any project and to follow the respective calculations. It is also possible to introduce changes to observe how these influence the results.

#### **I.8 Additional comments**

- a) The minimum input data required for the electric field strength calculations are the values of EIRP (or ERP), operating frequency, size of the antenna and the distance from the transmitting antenna to the observation point.
- b) In many situations there are no data concerning the radiation pattern of the antenna system. In this case it is reasonable to assume  $f(\theta,\phi) = 1$ . It should be noted, however, that the calculations under such an assumption will give the maximum value of the electric field strength, i.e., valid only in the direction of the main beam of the antenna (the direction of the highest radiation level), and some higher values in all the other directions.
- c) If there is an access to the data for feeder attenuation and additional losses in the antenna feeding system, then the results of calculations of the EIRP are more accurate. Otherwise, the typical value of attenuation should be introduced (in most cases about 3 dB).

#### **I.9 System requirements**

- MS Windows XP/7/8/10;
- Microsoft Access (32 or 64-bit).

### **I.10 Installation procedure**

Depending on a version of Microsoft Access installed on the considered PC, a proper version of the installation file should be used: "Install v8.32" or "Install v.8.1.64". In case of no Microsoft Access installed, it is advised to use "Install v8.32".

If there is a problem to run EMF-estimator with Access  $64$  bit – it is caused because **AccessDatabaseEngine** is different for the MS Access 2010, 2013, 2016, and 2019.

Depending on the user version, the file "AccessDatabaseEngine\_X64.exe" should be loaded and installed using the following links:

- 1. MS Access 2019: <https://www.microsoft.com/pl-pl/download/confirmation.aspx?id=54920>
- 2. MS Access 2016:<https://www.microsoft.com/en-us/download/details.aspx?id=50040>
- 3. MS Access 2013: <https://www.microsoft.com/en-us/download/details.aspx?id=39358>
- 4. MS Access 2010: <https://www.microsoft.com/en-ca/download/details.aspx?id=10910>

It may be done before or after installing EMF-estimator.

In some cases it may be also required to install "MSVCR100.DLL" or "VCRUNTIME140.DLL" available on [https://support.microsoft.com/en-us/help/2977003/the-latest-supported-visual-c](https://support.microsoft.com/en-us/help/2977003/the-latest-supported-visual-c-downloads)[downloads.](https://support.microsoft.com/en-us/help/2977003/the-latest-supported-visual-c-downloads)

# **SERIES OF ITU-T RECOMMENDATIONS**

Series A Organization of the work of ITU-T

- Series D Tariff and accounting principles and international telecommunication/ICT economic and policy issues
- Series E Overall network operation, telephone service, service operation and human factors
- Series F Non-telephone telecommunication services
- Series G Transmission systems and media, digital systems and networks
- Series H Audiovisual and multimedia systems
- Series I Integrated services digital network
- Series J Cable networks and transmission of television, sound programme and other multimedia signals
- **Series K Protection against interference**
- Series L Environment and ICTs, climate change, e-waste, energy efficiency; construction, installation and protection of cables and other elements of outside plant
- Series M Telecommunication management, including TMN and network maintenance
- Series N Maintenance: international sound programme and television transmission circuits
- Series O Specifications of measuring equipment
- Series P Telephone transmission quality, telephone installations, local line networks
- Series O Switching and signalling, and associated measurements and tests
- Series R Telegraph transmission
- Series S Telegraph services terminal equipment
- Series T Terminals for telematic services
- Series U Telegraph switching
- Series V Data communication over the telephone network
- Series  $X$  Data networks, open system communications and security
- Series Y Global information infrastructure, Internet protocol aspects, next-generation networks, Internet of Things and smart cities
- Series Z Languages and general software aspects for telecommunication systems